niziak.spox.org - https://niziak.spox.org/wiki/

## **Online checkers**

<https://ssldecoder.org> <https://www.ssllabs.com/ssltest/index.html>

**Howtos**

[Strong SSL Security on nginx](https://raymii.org/s/tutorials/Strong_SSL_Security_On_nginx.html) [Mozilla SSL Configuration Generator](https://mozilla.github.io/server-side-tls/ssl-config-generator/)

## **Unique DH params**

Howto and online test for weak DH params: [Guide to Deploying Diffie-Hellman for TLS](https://weakdh.org/sysadmin.html)

cd /etc/ssl/certs openssl dhparam -out dhparam.pem 4096

From: <https://niziak.spox.org/wiki/> - **niziak.spox.org**

Permanent link: **<https://niziak.spox.org/wiki/ssl:server>**

Last update: **2016/07/06 10:37**

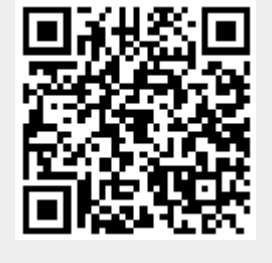